# **Ústav informačních technologií**

- [Úvod](https://uit.opf.slu.cz/start)
- [E-mail](http://mail.opf.slu.cz/)
- [IS/STAG](http://stag.slu.cz/)
- [OPF SU](http://www.slu.cz/opf/cz/)
- [CISCO Academie SLU](http://lcna.slu.cz/)
- [Tisk](https://palmira2.opf.slu.cz:9443/end-user/ui/login)

# **IS/Stag**

**[Návody na IS/STAG](https://uit.opf.slu.cz/stag)**

### **Informace pro 1. ročníky**

• [Informace pro 1.ročníky](https://uit.opf.slu.cz/1rocnikinformace)

# **Služby pro uživatele**

- [Systém jednotného přihlášení](https://uit.opf.slu.cz/sluzby:sjp)
- **[Centrální registr osob](https://uit.opf.slu.cz/sluzby:cro)**
- [Portál IS STAG](https://uit.opf.slu.cz/sluzby:stag)
- [Studentské karty](https://uit.opf.slu.cz/sluzby:karty)
- [VPN připojení](https://uit.opf.slu.cz/sluzby:vpn)
- [Služba Files](https://uit.opf.slu.cz/sluzby:files)
- [Tisk, kopírování, skenování](https://uit.opf.slu.cz/sluzby:tisk)
- [Služba CITRIX](https://uit.opf.slu.cz/sluzby:citrix)
- [Služba VMWare Horizon](https://uit.opf.slu.cz/sluzby:horizon)
- [TV na OPF](https://uit.opf.slu.cz/sluzby:tv)
- [Program MSDN AA](https://uit.opf.slu.cz/sluzby:msdn)
- [Kolejní a stravovací systém ISKaM](https://uit.opf.slu.cz/sluzby:iskam)

### **Návody**

- [Centrální registr osob](https://uit.opf.slu.cz/navody:cro)
- [Wifi síť Eduroam](https://uit.opf.slu.cz/navody:eduroam)
- [Zapomenuté heslo \(CRO\)](https://uit.opf.slu.cz/navody:zapomenuteheslo)
- [Elektronická pošta HORDE](https://uit.opf.slu.cz/horde)
- [HelpDesk](https://uit.opf.slu.cz/navody:helpdesk)
- [Novell Client](https://uit.opf.slu.cz/navody:novell)
- [VPN připojení](https://uit.opf.slu.cz/navody:vpn)
- [Návod pro tisk přes web](https://uit.opf.slu.cz/navody:tisky)
- [Ovládání techniky na učebnách](https://uit.opf.slu.cz/navody:ovladani)
- [Služba Files](https://uit.opf.slu.cz/navody:files)
- [Složka s právem zápisu](https://uit.opf.slu.cz/navody:slozka-pro-zapis)
- [Formát prezentací a pozadí na PC](https://uit.opf.slu.cz/navody:prezentace)
- [Nastavení tiskáren](https://uit.opf.slu.cz/navody:tiskarny)
- [Návody na telefony](https://uit.opf.slu.cz/navody:telefony)

### **Ostatní**

- [PC učebny](https://uit.opf.slu.cz/start:ucebny)
- [Směrnice rektora 13/2011](https://uit.opf.slu.cz/start:smernice)
- [Software na UIT](https://uit.opf.slu.cz/start:software)
- [Telefonní seznam](https://uit.opf.slu.cz/start:telefon)
- [Management pohybových aktivit](https://mpa.opf.slu.cz/index.php)
- [Konference Open Source](http://ors.slu.cz/)

#### **[Kontakt](https://uit.opf.slu.cz/kontakt)**

# **[ÚIT Akvárko](http://www.opf.slu.cz/akvarko/index.php)**

From: <https://uit.opf.slu.cz/>- **Ústav informačních technologií**

Permanent link: **<https://uit.opf.slu.cz/sidebar?rev=1509599368>**

Last update: **2017/11/02 05:09**

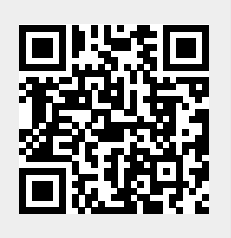